# **trunofficial Documentation**

*Release 0.2.4*

**Ritiek Malhotra**

**Dec 30, 2017**

## **Contents**

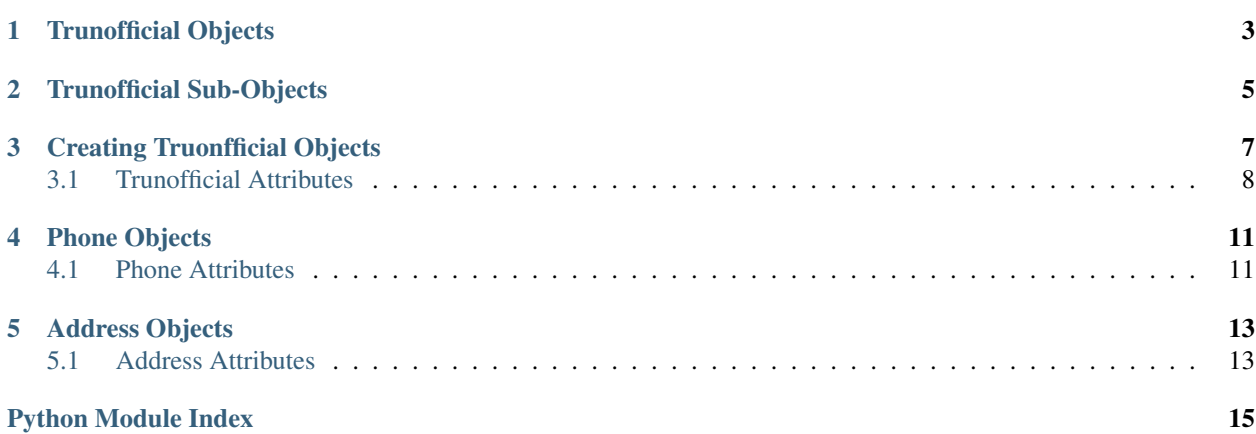

<span id="page-4-0"></span>This is the documentation for trunofficial - unofficial API to the Truecaller phone number search

A quick start intro with usage examples is available in the [README](http://github.com/ritiek/trunofficial/blob/master/README.rst)

Development / Source code / Bug reporting: [github.com/ritiek/trunofficial/](https://github.com/ritiek/trunofficial/)

## Trunofficial Objects

<span id="page-6-0"></span>Trunofficial objects relate to information fetched from the Truecaller databse. They hold metadata such as *owner name*, *id*, *provider* and *trace*

## Trunofficial Sub-Objects

<span id="page-8-0"></span>Phone objects relate to information to the phone number. They hold phone-specific data such as *phone number*, *number type*, *country code* and *dial code*.

## Creating Truonfficial Objects

<span id="page-10-2"></span><span id="page-10-0"></span>Create a Trunofficial object or a list of Trunofficial objects using the [trunofficial.search\(\)](#page-10-1) function, giving a phone number as the argument.

<span id="page-10-1"></span>trunofficial.**search**(*numbers*, *cc=None*)

Creates a new Trunofficial object.

Parameters

- **number**  $(str)$  Phone number of the user
- **cc** (str) Prioritize search in a specific country (default: determined by IP address)

Example:

```
import trunofficial
# To prioritize search in your country (as determined by your IP)
owner = trunofficial.search("2024561111")
# To prioritize search in a specific country with the country code
owner = trunofficial.search("2024561111", cc="US")
```
You can also search for multiple phone numbers at once and create a list of Trunofficial objects.

Example:

```
import trunofficial
# Look for matching phone numbers in US
owners = trunofficial.search("2024561111", "2067093100", cc="US")
first_owner = owners[0]
second_owner = owners[1]
```
## <span id="page-11-1"></span><span id="page-11-0"></span>**3.1 Trunofficial Attributes**

Once you have created a Trunofficial object using  $trunofficial$ . search(), several data attributes are available

```
Trunofficial.id
     The id of the owner (str)
Trunofficial.name
     The name of the owner (str)
Trunofficial.score
     The score of the owner (str)
Trunofficial.access
     The public accessibility of the database (str)
Trunofficial.enhanced
     The availibility of enhanced information (str)
Trunofficial.internet_address
     The publicly accessible information like e-mail (int)
Trunofficial.badges
     The badges earned by the owner (str)
Trunofficial.tags
     The tags earned by the owner (str)
Trunofficial.sources
     The sources available of the owner (str)
Trunofficial.provider
     The phone number provider (str)
Trunofficial.trace
     The available trace of the owner (str)
Trunofficial.sourcestats
     The available source stats of the owner (str)
An example of accessing this owner metadata is shown below:
import trunofficial
owner = trunofficial.search("2024561111")
print(owner.id)
print(owner.name)
print(owner.score)
print(owner.access)
print(owner.enhanced)
```

```
print(owner.internet_address)
print(owner.badges)
```
print(owner.tags) print(owner.sources)

#### Which will result in this output:

```
uLByRJydv5fh+1nHPzemqg==
Obama
0.8
PUBLIC
```
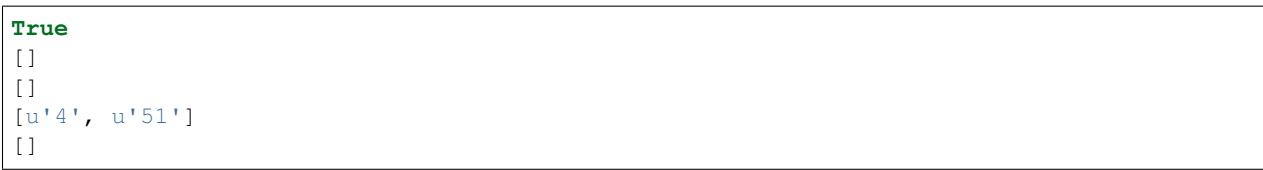

## Phone Objects

#### <span id="page-14-2"></span><span id="page-14-0"></span>**class** trunofficial.**Phone**

After you have created a *[Trunofficial](#page-6-0)* object using search(), you can then access the phone information by using

Trunofficial.**phone**

## <span id="page-14-1"></span>**4.1 Phone Attributes**

A Phone object can be used to access the following attributes

#### Phone.**number**

The phone number of the owner formatted in e164 format

#### Phone.**numbertype**

The type of number of the owner

#### Phone.**national**

The phone number of the owner formatted in national format

#### Phone.**dialcode**

The dial code prefix of the phone number

#### Phone.**countrycode**

The country code s depicted by the phone number

#### Phone.**carrier**

The carrier of the phone number

#### Phone.**spamscore**

The spam score of the owner. Higher the score, the greater the spammer.

#### Phone.**spamtype**

The label of the spam type

### Phone.**phonetype**

The label of the phone type

An example of accessing Phone attributes:

```
>>> import trunofficial
>>> owner = trunofficial.search("2024561111", cc="US")
>>> mobile = owner.phone
>>> mobile.number
u'+912024561111'
>>> mobile.numbertype
u'FIXED_LINE'
>>> mobile.carrier
u'BSNL'
```
## Address Objects

#### <span id="page-16-2"></span><span id="page-16-0"></span>**class** trunofficial.**Address**

After you have created a [Trunofficial](#page-6-0) object using search(), you can then access the address information by using

Trunofficial.**addresss**

## <span id="page-16-1"></span>**5.1 Address Attributes**

An Address object can be used to access the following attributes

```
Address.area
```
The area as the phone number depicts

```
Address.city
     The city as the phone number depicts
```
Address.**countrycode**

The country code as depicted by the location

```
Address.timezone
```
The time zone as depicted by the location

Address.**type** The label of the address type

An example of accessing Address attributes:

```
>>> import trunofficial
>>> owner = trunofficial.search("2024561111")
>>> house = owner.address
>>> house.area
u'Pune, Maharashtra'
>>> house.city
u'Pune, Maharashtra'
```
**>>>** house.timezone u'GMT+05:30'

Python Module Index

<span id="page-18-0"></span>t Trunofficial, [3](#page-6-0)

## Index

## A

access (Trunofficial.Trunofficial attribute), [8](#page-11-1) addresss (Trunofficial.Trunofficial attribute), [13](#page-16-2) area (Trunofficial.Address attribute), [13](#page-16-2)

## B

badges (Trunofficial.Trunofficial attribute), [8](#page-11-1)

## C

carrier (Trunofficial.Phone attribute), [11](#page-14-2) city (Trunofficial.Address attribute), [13](#page-16-2) countrycode (Trunofficial.Address attribute), [13](#page-16-2) countrycode (Trunofficial.Phone attribute), [11](#page-14-2)

## D

dialcode (Trunofficial.Phone attribute), [11](#page-14-2)

## E

enhanced (Trunofficial.Trunofficial attribute), [8](#page-11-1)

## I

id (Trunofficial.Trunofficial attribute), [8](#page-11-1) internet\_address (Trunofficial.Trunofficial attribute), [8](#page-11-1)

## N

name (Trunofficial.Trunofficial attribute), [8](#page-11-1) national (Trunofficial.Phone attribute), [11](#page-14-2) number (Trunofficial.Phone attribute), [11](#page-14-2) numbertype (Trunofficial.Phone attribute), [11](#page-14-2)

## P

phone (Trunofficial.Trunofficial attribute), [11](#page-14-2) phonetype (Trunofficial.Phone attribute), [11](#page-14-2) provider (Trunofficial.Trunofficial attribute), [8](#page-11-1)

## S

score (Trunofficial.Trunofficial attribute), [8](#page-11-1) sources (Trunofficial.Trunofficial attribute), [8](#page-11-1) sourcestats (Trunofficial.Trunofficial attribute), [8](#page-11-1) spamscore (Trunofficial.Phone attribute), [11](#page-14-2) spamtype (Trunofficial.Phone attribute), [11](#page-14-2)

### T

tags (Trunofficial.Trunofficial attribute), [8](#page-11-1) timezone (Trunofficial.Address attribute), [13](#page-16-2) trace (Trunofficial.Trunofficial attribute), [8](#page-11-1) Trunofficial (module), [1](#page-4-0) trunofficial.Address (class in Trunofficial), [13](#page-16-2) trunofficial.Phone (class in Trunofficial), [11](#page-14-2) trunofficial.search() (in module Trunofficial), [7](#page-10-2) type (Trunofficial.Address attribute), [13](#page-16-2)